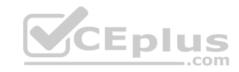

# 2V0-61.19

Number: 2V0-61.19 Passing Score: 800 Time Limit: 120 min

File Version: 1

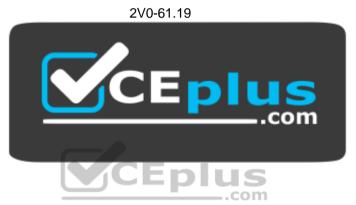

Website: <a href="https://vceplus.com">https://vceplus.com</a>

VCE to PDF Converter: <a href="https://vceplus.com/vce-to-pdf/">https://vceplus.com/vce-to-pdf/</a>
Facebook: <a href="https://www.facebook.com/VCE.For.All.VN/">https://www.facebook.com/VCE.For.All.VN/</a>

Twitter: <a href="https://twitter.com/VCE\_Plus">https://twitter.com/VCE\_Plus</a>

https://vceplus.com/

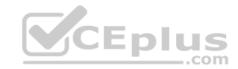

#### Exam A

### **QUESTION 1**

Which are the key functionalities of Workspace ONE Intelligence? (Choose three.)

A. Content Insights B. App Analytics

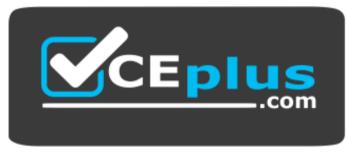

https://vceplus.com/

- C. Mobile Analytics
- D. Powerful Automation
- E. Email Automation

Correct Answer: BDF Section: (none) **Explanation** 

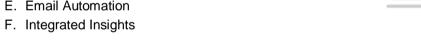

# **Explanation/Reference:**

Reference: https://www.vmware.com/products/workspace-one/intelligence.html

## **QUESTION 2**

Which three features can be enabled by integrating Workspace ONE UEM and VMware Identity Manager services? (Choose three.)

- A. Unified Catalog
- B. Mobile Application Management
- C. Mobile Email Management
- D. Password (Airwatch Connector)

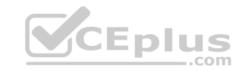

E. Single Sign-On to web applications

F. Compliance Auth Adapter

Correct Answer: DEF Section: (none) Explanation

### **Explanation/Reference:**

#### **QUESTION 3**

Which is required to suppress the Apple Enrollment Terms of Use (TOU) for agreement prior to iOS device management?

A. Configure Apple VPP

- B. Configure DEP
- C. Configure pre-registration TOU
- D. Configure post-registration TOU

Correct Answer: A Section: (none) Explanation

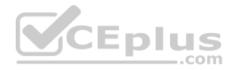

# **Explanation/Reference:**

#### **QUESTION 4**

Which two paths can you take to upload a SSL Certificate for VMware AirWatch Secure Email Gateway (SEG) V2? (Choose two.)

- A. Uploading the SSL Certificate through SEG V2 Installer
- B. Uploading the SSL Certificate to IIS on the SEG V2 server
- C. Uploading the SSL Certificate to VMware Unified Access Gateway Edge Service configuration
- D. Uploading the SSL Certificate in the Workspace ONE UEM Console
- E. Copying/Pasting the SSL Certificate to the SEG V2 server

Correct Answer: AB Section: (none) Explanation

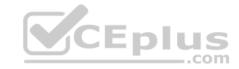

#### **QUESTION 5**

What Workspace ONE process allows an administrator to prepare 50 newly purchased Windows 10 devices for enrollment without connectivity to the Internet and without using Workspace ONE Intelligent Hub installation parameters?

- A. Windows Auto-Discovery
- B. Command Line staging
- C. Manual staging
- D. Azure AD Integration enrollment

Correct Answer: A Section: (none) **Explanation** 

### **Explanation/Reference:**

Reference: https://techzone.vmware.com/troubleshooting-windows-10-vmware-workspace-one-operational-tutorial#968027

#### **QUESTION 6**

Workspace ONE VMware Tunnel supports which X.509 certificate file format?

A. .pfx

B. .p7s

C. .pem

D. .p12

Correct Answer: A Section: (none) **Explanation** 

# **Explanation/Reference:**

#### **QUESTION 7**

Which two settings need to be configured to allow a user to move content from Admin Repository A to Admin Repository B in the VMware Content Locker? (Choose two.)

A. Admin Repository A needs Allow Savings to Other Repositories enabled

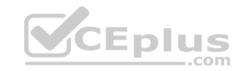

- B. Local storage needs to be enabled for VMware Content Locker
- C. Admin Repository B needs Write enabled
- D. Admin Repository A needs Allow Edit Enabled
- E. Sharing needs to be enabled in the SDK setting for VMware Content Locker

Correct Answer: DE Section: (none) Explanation

# **Explanation/Reference:**

#### **QUESTION 8**

Which two registration modes are available for Android Enterprise endpoints? (Choose two.)

- A. Work Profile
- B. Work Supervised
- C. Work Corporate
- D. Work Managed
- E. Work Company

Correct Answer: AD Section: (none) Explanation

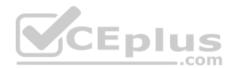

# **Explanation/Reference:**

Reference: https://kb.vmtestdrive.com/hc/en-us/articles/360001306414-Android-BYO-Device-Management-

#### **QUESTION 9**

When using Okta as a 3<sup>rd</sup> Party IdP with Workspace ONE, which party owns the entitlement of resources in Workspace ONE?

- A. Workspace ONE
- B. Okta
- C. SAML
- D. OAuth

Correct Answer: B

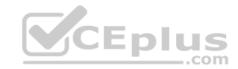

Section: (none) Explanation

### **Explanation/Reference:**

#### **QUESTION 10**

Which two email management technologies allow you to enforce data loss prevention? (Choose two.)

- A. PowerShell Integration
- B. Secure Email Gateway
- C. Direct Google Sync Integration
- D. VMware Workspace ONE Boxer
- E. Conditional Access

Correct Answer: DE Section: (none) Explanation

**Explanation/Reference:** 

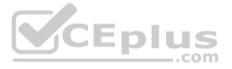

#### **QUESTION 11**

A customer has Office 365 that is accessible to all devices for both OWA and Active Sync. The customer wishes to restrict email access so that email is only allowed on Workspace One Managed Devices.

What are two VMware Recommended technologies to achieve this? (Choose two.)

- A. VMware Secure Email Gateway
- B. VMware Identity Manager
- C. AirWatch Cloud Connector
- D. VMware Tunnel
- E. PowerShell Integration

Correct Answer: AE Section: (none) Explanation

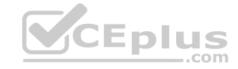

#### **QUESTION 12**

What VMware client application is used for Android Mobile SSO, and what authentication method is utilized by this application?

- A. Workspace ONE Web and Certificate Authentication
- B. VMware Tunnel and Certificate Authentication
- C. Workspace ONE Intelligence Hub and Kerberos
- D. VMware Tunnel and Kerberos

Correct Answer: A Section: (none) **Explanation** 

## **Explanation/Reference:**

Reference: https://pubs.vmware.com/workspace\_one\_aw-91/index.jsp?topic=%2Fcom.vmware.aw-vidm-ws1integration-911%2FGUID-1E5128A5-1394-4A508098-947780E38166.html

### **QUESTION 13**

CEplus Which Workspace ONE component can be integrated with VMware NSX to implement network micro-segmentation?

- A. VMware Tunnel
- B. VMware AirWatch Content Gateway
- C. VMware Identity Manager Connector
- D. VMware AirWatch Secure Email Gateway

Correct Answer: A Section: (none) **Explanation** 

## **Explanation/Reference:**

#### **QUESTION 14**

What role does vIDM support in an OpenID Connect (OIDC) authentication flow?

A. Relying Party

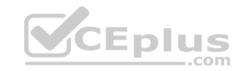

- B. Resource Server
- C. User-Agent
- D. OpenID Provider

Correct Answer: C Section: (none) Explanation

### **Explanation/Reference:**

### **QUESTION 15**

Which report will give information about source IP when troubleshooting a network access policy in vIDM?

- A. Group membership
- B. Resource Entitlements
- C. Role membershipD. Audit Events

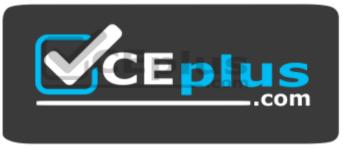

https://vceplus.com/

Correct Answer: D Section: (none) Explanation

# **Explanation/Reference:**

Reference: <a href="https://docs.vmware.com/en/VMware-Identity-Manager/3.2/idm-aw-administrator.pdf">https://docs.vmware.com/en/VMware-Identity-Manager/3.2/idm-aw-administrator.pdf</a>

### **QUESTION 16**

Which component load balances itself through the use of AirWatch Cloud Messaging (AWCM)?

A. VMware Secure Email Gateway

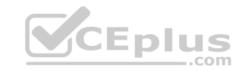

- B. VMware Identity Manager Connector
- C. VMware AirWatch Cloud Connector
- D. VMware Unified Access Gateway

Correct Answer: C Section: (none) Explanation

# **Explanation/Reference:**

Reference: https://docs.vmware.com/en/VMware-Workspace-ONE-UEM/1810/WS1-ACC.pdf

#### **QUESTION 17**

Which is the VMware recommended persistence mode for load balanced VMware Unified Access Gateway servers?

- A. SSL Session Persistence
- B. Source IP-based Persistence
- C. Cookie Persistence
- D. Destination IP-based Persistence

Correct Answer: B Section: (none) Explanation

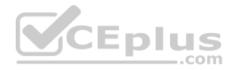

# Explanation/Reference:

Reference: https://pdfs.loadbalancer.org/Vmware Horizon Deployment Guide.pdf

#### **QUESTION 18**

Which underlying technology does Automation in Workspace ONE Intelligence use to execute Actions?

- A. SOAP API
- B. Java
- C. REST API
- D. PowerShell

Correct Answer: C Section: (none) Explanation

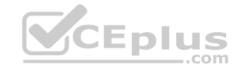

#### **QUESTION 19**

Which domain attribute must be included to meet the SAML assertion requirement for Just-In-Time provisioning in Workspace ONE?

- A. email
- B. lastName
- C. firstName
- D. userName

Correct Answer: D Section: (none) Explanation

### **Explanation/Reference:**

 $\label{lem:reference:matter:lem:reference:matter:matter:lem:reference:matter:matter:lem:reference:matter:matter:$ 

### **QUESTION 20**

Which two telecom data settings can be enabled and collected by an administrator? (Choose two.)

- A. Websites visited while using cellular data
- B. The cellular data use in terms of total bytes sent and received
- C. The total voice minutes used for all cellular calls
- D. The telephone numbers dialed and received
- E. The SMS message content sent and received

Correct Answer: BC Section: (none) Explanation

# **Explanation/Reference:**

#### **QUESTION 21**

Which three on-premises components require a public IP address. (Choose three.)

A. Secure Email Gateway (SEG)

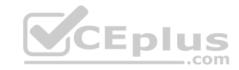

- B. Integration Broker
- C. Database Server
- D. Unified Access Gateway Content Gateway service
- E. AirWatch Cloud Connector (ACC)
- F. Unified Access Gateway Vmware Tunnel service

Correct Answer: ADF Section: (none) Explanation

# **Explanation/Reference:**

Reference: <a href="https://docs.vmware.com/en/Unified-Access-Gateway/3.3/com.vmware.uag-33-deploy-config.doc/GUID-8B96F385-ADE5-4502-84856269EE41D222.html">https://docs.vmware.com/en/Unified-Access-Gateway/3.3/com.vmware.uag-33-deploy-config.doc/GUID-8B96F385-ADE5-4502-84856269EE41D222.html</a>

#### **QUESTION 22**

An administrator is planning a SaaS Workspace ONE deployment that will include integration of an existing on-premises Citrix environment.

Which two components are required to integrate the Citrix resources? (Choose two.)

- A. VMware Identity Manager Connector
- B. Integration Broker
- C. VMware Unified Access Gateway
- D. Enrollment Server
- E. Connection Server

Correct Answer: BE Section: (none) Explanation

# **Explanation/Reference:**

#### **QUESTION 23**

An administrator would like to access the Workspace ONE Intelligence portal, however, the administrator does not see Intelligence under Monitor.

Which could be causing the issue?

A. VMware Identity Manager environment is not setup in the Workspace ONE Intelligence portal

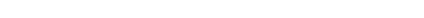

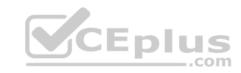

- B. Workspace ONE Intelligence is not integrated with the administrator's account
- C. Workspace ONE UEM API is not configured in the Workspace ONE Intelligence portal
- D. The administrator tried to access Workspace ONE Intelligence from a Container type Organization Group

Correct Answer: B Section: (none) **Explanation** 

# **Explanation/Reference:**

#### **QUESTION 24**

Which three types of multi-factor authentication are offered by VMware Verify?

- A. Rotating Software One-Time Password (OTP)
- B. SMS
- C. Push notification
- D. Biometric authentication
- E. Security questions
- F. Email

Section: (none)

Correct Answer: ABC **Explanation** 

# **Explanation/Reference:**

Reference: https://blogs.vmware.com/euc/2016/07/introducing-vmware-verify-two-factor-authentication.html

### **QUESTION 25**

How can an administrator integrate approved third-party solutions into Workspace ONE?

- A. Using EAS Integration API
- B. Using S/MIME
- C. Using REST API
- D. Using Cloud Connector services

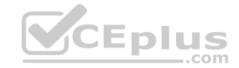

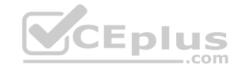

Correct Answer: C Section: (none) Explanation

# **Explanation/Reference:**

Reference: https://techzone.vmware.com/resource/workspace-one-and-horizon-reference-architecture#sec6-sub6

#### **QUESTION 26**

A customer currently has Okta as an identity provider and wishes to use Just in Time provisioning to automatically provision users to both Workspace ONE UEM and VMware Identity Manager (vIDM) during mobile device enrollment to their Workspace ONE UEM environment.

Which is the correct configuration to meet this use case?

- A. Configure Okta as the Identity Provider to Workspace ONE UEM and configure Okta as the Identity provider for vIDM
- B. Configure vIDM and the Identity Provider to Okta and configure Mobile OS as the Identity provider for Workspace ONE UEM
- C. Configure vIDM and the Identity Provider to Okta and configure Okta as the Identity provider for Workspace ONE UEM
- D. Configure vIDM as the Identity Provider to Workspace ONE UEM and configure Okta as the Identity provider for vIDM

Correct Answer: A Section: (none) Explanation

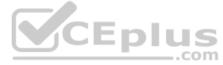

### **Explanation/Reference:**

#### **QUESTION 27**

Which two logs can be used to troubleshoot issues related to VMware Tunnel? (Choose two.)

- A. CloudConnector.log
- B. DeviceServices.log
- C. tunnel.log
- D. esmanager.log
- E. app.log

Correct Answer: AC Section: (none) Explanation

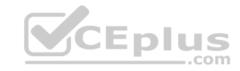

### **QUESTION 28**

Which two third-party services are currently supported integrations into the Workspace ONE Intelligence Portal? (Choose two.)

- A. Slack
- B. ZenDesk
- C. Solarwinds
- D. Remedy
- E. Service Now
- F. SysAid

Correct Answer: AE Section: (none) Explanation

# **Explanation/Reference:**

Reference: https://kb.vmtestdrive.com/hc/en-us/articles/360002445574-Workspace-ONE-Intelligence-Overview

#### **QUESTION 29**

What type of authentication token is used by the IDM API?

- A. SAML
- B. oAuth2
- C. MS-CHAP
- D. WS-FED

Correct Answer: AB Section: (none) Explanation

# **Explanation/Reference:**

Reference: https://github.com/vmware/idm/wiki/Choosing-The-Right-Auth

#### **QUESTION 30**

If Autodiscovery is not enabled, which URL is used for enrollment through the Workspace ONE application?

\_.com

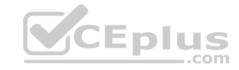

- A. Workspace ONE UEM Console URL
- B. Workspace ONE UEM catalog URL
- C. VMware Identity Manager tenant URL
- D. VMware Identity Manager Connector URL

Correct Answer: A Section: (none) Explanation

### **Explanation/Reference:**

#### **QUESTION 31**

What process allows an administrator to prepare 500 newly purchased Windows 10 devices for Workspace ONE enrollment without joining the devices to the organization's Active Directory (AD) domain or using Azure AD?

- A. Manual staging
- B. Command-Line staging
- C. Out of Box Experience enrollment
- D. Workspace ONE Intelligence Connector

Correct Answer: C Section: (none) Explanation

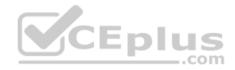

# Explanation/Reference:

Reference: https://docs.vmware.com/en/VMware-Workspace-ONE/services/aw-vidm-ws1integration-/GUID-00694A55-D710-4878-B59A-5BF94AFF5BDF.html

### **QUESTION 32**

An administrator wants external end users to enroll new Windows 10 devices in Workspace ONE without the administrator needing to register the device prior to enrollment. The organization requires all devices meet the organization security requirements before the device joins the organization internal Active Directory domain.

Which Workspace ONE process accomplishes this task?

- A. Microsoft Store for Business Enrollment
- B. Manual Device Staging Enrollment
- C. Bulk Provisioning and Enrollment

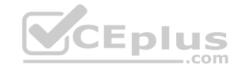

D. Office 365 Enrollment

Correct Answer: B Section: (none) Explanation

# **Explanation/Reference:**

Reference: https://docs.vmware.com/en/VMware-Workspace-ONE-UEM/9.6/vmware-airwatch-guides-96/GUID-AW96-Enrollment\_ConsiderationsStaging.html

#### **QUESTION 33**

What two steps would an administrator take to troubleshoot iOS devices that are not communicating with the console? (Choose two.)

- A. Confirm that DEP is enabled
- B. Confirm that the iOS devices have network connection
- C. Confirm that AWCM is running
- D. Confirm that the VPP token is valid
- E. Confirm that the APNs certificate is still valid

Correct Answer: BE Section: (none) Explanation

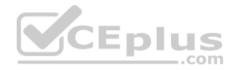

# **Explanation/Reference:**

#### **QUESTION 34**

Migrating the first Microsoft Active Directory (AD) Group Policy Object (GPO) into Workspace ONE requires which configuration?

- A. Configure Windows Store for Business
- B. Enable the REST API
- C. Enable Cloud Connector
- D. Configure Windows Auto Discovery

Correct Answer: B Section: (none) Explanation

# Explanation/Reference:

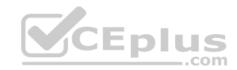

Reference: https://techzone.vmware.com/operational-tutorial-vmware-workspace-one-moving-windows-10-modern-management#978320

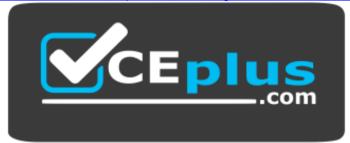

https://vceplus.com/

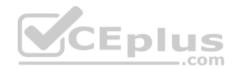